*Θεωρία Πιθανοτήτων* 

*Εάν οι συνθήκες τέλεσης ενός πειράματος καθορίζουν πλήρως το αποτέλεσμα του, τότε το πείραμα λέγεται αιτιοκρατικό.* 

 *Είναι γνωστό ότι το αποσταγμένο νερό βράζει στους 100 βαθμού κελσίου. Επομένως το πείραμα "Μέτρηση Θερμοκρασίας βρασμού αποσταγμένου νερού" είναι αιτιοκρατικό.* 

#### *Πείραμα Τύχης*

 $\overline{a}$ 

*Ένα πείραμα του οποίου δεν μπορούμε να προβλέψουμε το αποτέλεσμα, ενώ εκτελείται κάτω από τις ίδιες φαινομενικά συνθήκες, ονομάζεται πείραμα τύχης.* 

*Για παράδειγμα δεν μπορούμε να προβλέψουμε με ακρίβεια τον αριθμό των τηλεθεατών που παρακολουθούν συγκεκριμένη εκπομπή κάποιου τηλεοπτικού σταθμού, αφού ο αριθμός αυτός εξαρτάται από απρόβλεπτους παράγοντες.* 

 *Πειράματα τύχης είναι επίσης και τα:* 

- *1. Ρίχνω ένα νόμισμα και σημειώνω την ένδειξη της πάνω όψης του*
- *2. Ρίχνω ένα νόμισμα έως ότου εμφανιστούν στην πάνω όψη του δύο "Κ" ή τρία "Γ"*
- *3. Ρίχνω ένα κανονικό<sup>1</sup> ζάρι και σημειώνω την ένδειξη της πάνω έδρας του*
- *4. Ρίχνω ένα ζάρι δύο φορές και σημειώνω τις ενδείξεις των πάνω εδρών τους*
- *5. Ρίχνω δύο ζάρια ταυτόχρονα και σημειώνω τις ενδείξεις των πάνω εδρών τους*
- *6. Επιλέγουμε τυχαία μία ημέρα και μετράμε το πλήθος των ασθενών που εισήχθησαν στο 424 Σ.Ν Θεσσαλονίκης.*
- *7. Μηχανή κατασκευάζει βίδες. Το πείραμα επιλέγουμε τυχαία μια εξ' αυτών είναι πείραμα τύχης ( μία βίδα μπορεί να είναι κανονική ή ελαττωματική ).*

*Χαράλαμπος .Σπ. Λυκούδης - Μαθηματικός Σελίδα: 1 1 Ένα ζάρι είναι κανονικό όταν: Διαφορετικές έδρες είναι αριθμημένες με διαφορετικούς αριθμούς από ένα έως έξι.* 

 *Δειγματικός Χώρος* 

*Όλα τα αποτελέσματα που μπορούν να εμφανιστούν σε ένα πείραμα τύχης ονομάζονται δυνατά αποτελέσματα ή δυνατές περιπτώσεις του πειράματος.* 

 *Έτσι, στο παραπάνω παράδειγμα 3 τα δυνατά αποτελέσματα είναι τα στοιχεία του συνόλου:* 

$$
\{1,2,3,4,5,6\}.
$$

*Γενικά, αν ω<sub>1</sub>, ω<sub>2</sub>,…,ω<sub>ν</sub>, ν∈ Ν\* είναι τα δυνατά αποτελέσματα πειράματος τύχης, τότε το σύνολο*  $\bm{\Omega} = \{\bm{\omega}_\mathbf{1},\,\, \bm{\omega}_\mathbf{2},\cdots,\bm{\omega}_\mathbf{v}\},\,\,\,\, \bm{\nu} \in N^* \,\,\,$ λέγεται δειγματικός χώρος του πειράματος.

*Ενδεχόμενα Πειράματος Τύχης* 

*Κάθε υποσύνολο του δειγματικού χώρου , πειράματος τύχης, ονομάζεται ενδεχόμενο του πειράματος.* 

 *Έτσι, για το παραπάνω παράδειγμα 3, τα σύνολα:* 

$$
E_1 = \{1\},
$$
  $E_2 = \{1, 2\},$   $E_3 = \{1, 2, 3\},$   $E_4 = \{4, 5, 6\}$   $\kappa \alpha \iota$   $E_5 = \{1, 2, 3, 4, 5\},$ 

*αποτελούν ενδεχόμενα του.* 

 *Κάθε ενδεχόμενο με ένα στοιχείο λέγεται απλό ενδεχόμενο. Σε διαφορετική περίπτωση λέγεται σύνθετο ενδεχόμενο.* 

 *Έτσι, το ενδεχόμενο* - *είναι ένα απλό ενδεχόμενο, ενώ τα* ,,, *είναι σύνθετα ενδεχόμενα, του πειράματος 3.* 

 *Λέμε ότι ένα ενδεχόμενο πραγματοποιείται όταν το αποτέλεσμα του πειράματος είναι στοιχείο του ενδεχομένου αυτού. Για αυτό και τα στοιχεία κάθε ενδεχομένου πειράματος αποτελούν τις ευνοϊκές περιπτώσεις για την πραγματοποίηση του.* 

Οι ευνοϊκές περιπτώσεις για τα ενδεχόμενα  $\,E_1,E_2,E_3,E_4,E_5\,$  του παραδείγματος 3 είναι:

*Μία, δύο, τρείς, τρείς και πέντε αντίστοιχα.* 

 *Οι ευνοϊκές περιπτώσεις κάθε ενδεχομένου οποιουδήποτε πειράματος τύχης είναι τόσες όσο και ο πληθυκός του αριθμός* .

 *Έστω πείραμα τύχης με δειγματικό χώρο .* 

 *Είναι γνωστό ότι στα Μαθηματικά δεχόμαστε την ύπαρξη συνόλου που στερείται στοιχείων, το οποίο ονομάζεται κενό σύνολο, και το οποίο θεωρείται υποσύνολο οποιουδήποτε συνόλου.* 

 *Επίσης κάθε σύνολο είναι υποσύνολο του εαυτού του.*

*Επομένως: Τα σύνολα*  $\emptyset$  *και Ω είναι ενδεχόμενα κάθε πειράματος τύχης με δειγματικό χώρο Ω.* 

 *Για το κενό ενδεχόμενο κάθε πειράματος τύχης δεν υπάρχουν ευνοϊκές περιπτώσεις, αφού δεν έχει στοιχεία, και συνεπώς ουδέποτε πραγματοποιείται. Γι' αυτό και λέγεται αδύνατο ενδεχόμενο.* 

*Αντίστοιχα, οποιοδήποτε αποτέλεσμα πειράματος τύχης είναι στοιχείο του δειγματικού του χώρου Ω. Συνεπώς ο δειγματικός χώρος κάθε πειράματος τύχης, που αποτελεί ενδεχόμενο του, πάντοτε πραγματοποιείται. Γι' αυτό και λέγεται βέβαιο ενδεχόμενο.* 

## *Πράξεις μεταξύ Ενδεχομένων*

 *Τα ενδεχόμενα κάθε πειράματος τύχης είναι υποσύνολα του δειγματικού του χώρου* . *Συνεπώς μεταξύ των ενδεχομένων πειράματος τύχης ορίζονται οι γνωστές πράξεις των συνόλων, οπότε ορίζονται νέα ενδεχόμενα.* 

 *Έστω δύο ενδεχόμενα πειράματος τύχης με δειγματικό χώρο* . *Με τα ενδεχόμενα αυτά ορίζονται:* 

• *Τομή ενδεχομένων* 

*Το ενδεχόμενο*  ∩  *διαβάζεται:* 

*(A τομή B) ή διαφορετικά (A και B),* 

και πραγματοποιείται όταν πραγματοποιούνται ταυτόχρονα τα ενδεχόμενα A και B, δηλαδή:

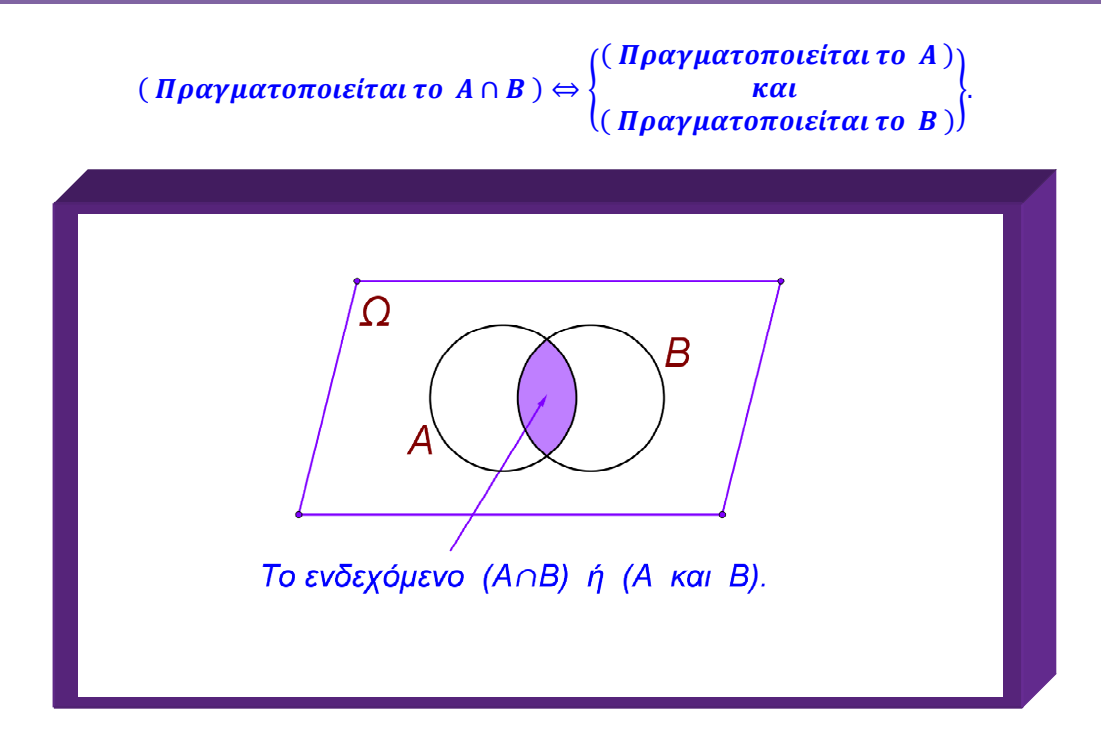

*Απόδειξη:* 

*Έστω*  ∈  *το αποτέλεσμα του πειράματος.* 

Υποθέτουμε ότι πραγματοποιείται το ενδεχόμενο *A* ∩ *B*. Είναι τότε:

 $\omega \in A \cap B \Leftrightarrow \omega \in A$   $\kappa \alpha \iota$   $\omega \in B \Leftrightarrow$ 

 $\Leftrightarrow$  (Πραγματοποιείται το A) και (Πραγματοποιείται το B).

*Αν για τα ενδεχόμενα Α και Β είναι Α ∩ Β = Φ, τότε λέμε ότι τα Α και Β είναι ξένα μεταξύ τους ή ασυμβίβαστα ή διαφορετικά αμοιβαία αποκλειόμενα ( δηλαδή η πραγματοποίηση του ενός συνεπάγεται την μη πραγματοποίηση του άλλου ).* 

 $\Delta \eta \lambda \alpha \delta \eta$ :  $A \cap B = \{x \in \Omega : x \in A \text{ } \kappa \alpha \iota \quad x \in B\}.$ 

*Ιδιότητες της τομής συνόλων:* 

1. 
$$
A \cap \emptyset = \emptyset \cap A = \emptyset
$$
,  $A \cap A = A$   $\kappa \alpha \iota$   $\Omega \cap A = A \cap \Omega = A$ ,  $A \cap B = B \cap A$ 

$$
2. \quad A \cap B \subseteq A, \quad A \cap B \subseteq B
$$

- 3.  $(A \cap B) \cap \Gamma = A \cap (B \cap \Gamma)$
- 4. *Av*  $A \subseteq B \Rightarrow A \cap B = A$ .

Παράδειγμα: **Αν είναι**  $A = \{0, 1, 2, 3\}$ ,  $B = \{1, 3, 5\}$  και  $\Gamma = \{2, 4, 6, 8\}$  τότε:

 $A \cap B = \{1,3\}, \quad A \cap \Gamma = \{2\} \quad \kappa \alpha \iota \quad B \cap \Gamma = \emptyset.$ 

• *Ένωση ενδεχομένων* 

*Το ενδεχόμενο A ∪ B διαβάζεται:* 

 $(A \nvDash v \omega \sigma \eta \nmid B)$  ή διαφορετικά  $(A \nmid B)$ ,

*πραγματοποιείται δε όταν πραγματοποιείται τουλάχιστον ένα από τα*  . *Επομένως:* 

$$
(\Pi \rho \alpha \gamma \mu \alpha \tau \sigma \pi \sigma \iota \varepsilon \iota \tau \alpha \iota \tau \sigma A \cup B) \Leftrightarrow \begin{pmatrix} (\Pi \rho \alpha \gamma \mu \alpha \tau \sigma \pi \sigma \iota \varepsilon \iota \tau \alpha \iota \tau \sigma A) \\ \eta \\ (\Pi \rho \alpha \gamma \mu \alpha \tau \sigma \pi \sigma \iota \varepsilon \iota \tau \alpha \iota \tau \sigma B) \end{pmatrix} \Leftrightarrow
$$

 $\Leftrightarrow$  (Tovλάχιστον ένα από τα A και B πραγματοποιείται).

*Απόδειξη:* 

*Έστω*  ∈  *το αποτέλεσμα του πειράματος.* 

Υποθέτουμε ότι πραγματοποιείται το ενδεχόμενο *A* ∪ *B*. Είναι τότε:

 $\omega \in A \cup B \Leftrightarrow \omega \in A$   $\eta \omega \in B \Leftrightarrow$ 

 $\Leftrightarrow$  (Πραγματοποιείται το A) ή (Πραγματοποιείται το B).

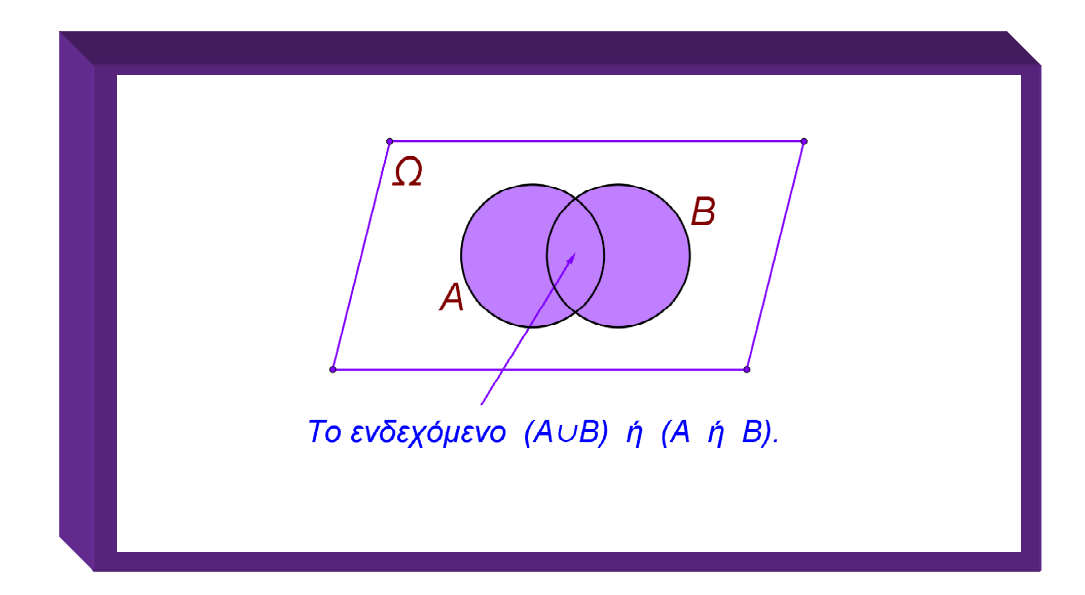

• *Συμπλήρωμα Ενδεχομένου* 

*Το ενδεχόμενο ΄ διαβάζεται:* 

 $(\sigma \nu \mu \pi \lambda \eta \rho \omega \mu \alpha \tau \mu \kappa \dot{\sigma} \tau \partial \nu A)$  *ή*  $(\alpha \nu \tau \dot{\theta} \epsilon \tau \partial \tau \partial \nu A)$  *ή* διαφορετικά  $(\dot{\sigma} \chi \mu A)$ ,

*και πραγματοποιείται όταν δεν πραγματοποιείται το* .

*Είναι προφανές ότι*  $(A')' = A \gamma \iota a \kappa \dot{a} \theta \varepsilon \varepsilon \nu \delta \varepsilon \chi \dot{b} \mu \varepsilon \nu o$  *A. Άρα:* 

```
( \Pi \rho \alpha \gamma \mu \alpha \tau \sigma \pi \sigma \epsilonίται το Α') \Leftrightarrow ( \Delta \epsilon \nu \pi \rho \alpha \gamma \mu \alpha \tau \sigma \pi \sigma \epsilonίται το Α').
```
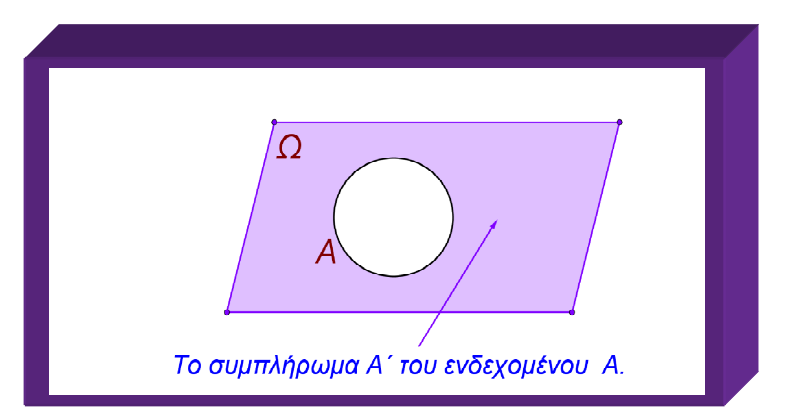

• *Διαφορά Ενδεχομένων* 

*Το ενδεχόμενο*  $A - B$ , διαβάζεται:

```
( \delta \alpha \varphi \circ \rho \alpha \tau \circ \nu \epsilon \nu \delta \epsilon \chi \circ \mu \epsilon \nu \circ \nu \beta \alpha \pi \delta \tau \circ A ).
```
*και πραγματοποιείται όταν πραγματοποιείται το A όχι όμως το B*.

*Είναι:* Πραγματοποιείται το  $(A - B) \Leftrightarrow$ 

)  $(\pi \rho \alpha \gamma \mu \alpha \tau$ οποιείται το A) <u>kai</u> ( <mark>δεν πραγματοποιείται το Β</mark> )  $\int$  (*πραγματοποιείται το A*)  $k\alpha$  $\left((\pi \rho \alpha \gamma \mu \alpha \tau \sigma \pi \sigma \epsilon \sigma \tau \alpha \tau \sigma \sigma \sigma')\right)$ \* ⇔

 $\Leftrightarrow$   $(\pi \rho \alpha \gamma \mu \alpha \tau \sigma \pi \sigma \tau \epsilon \tau \alpha \tau \tau \sigma A \cap B')$ 

*Επομένως*  $A - B = A \cap B'$ .

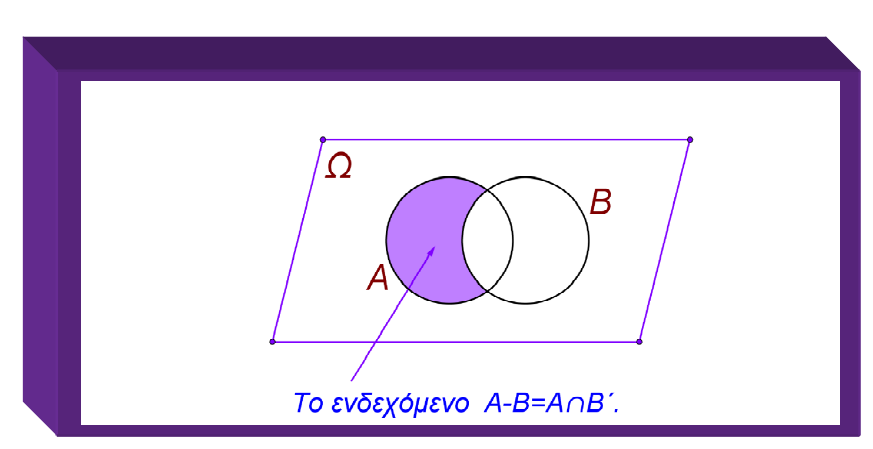

 *Χαράλαμπος .Σπ. Λυκούδης - Μαθηματικός Σελίδα: 6*

• *Περισσότερο σύνθετα Ενδεχόμενα* 

*Έστω A και B δύο ενδεχόμενα πειράματος τύχης με δειγματικό χώρο Ω.* 

*1. Όπως είδαμε παραπάνω το ενδεχόμενο:* 

 $( \Pi \rho \alpha \gamma \mu \alpha \tau \sigma \pi \sigma \nu \varepsilon \tau \alpha \mu \phi \nu \sigma \nu \tau \sigma A ) \Leftrightarrow (\pi \rho \alpha \gamma \mu \alpha \tau \sigma \pi \sigma \nu \varepsilon \tau \alpha \nu \tau \sigma A \cap B' ) \Leftrightarrow$ 

 $\Leftrightarrow$  *Πραγματοποιείται το*  $(A - B)$ .

 *Αντίστοιχα, το ενδεχόμενο* 

 $($  Πραγματοποιείται μόνον το B  $) \Leftrightarrow ($  πραγματοποιείται το B  $\cap$  A' $) \Leftrightarrow$ 

 $\Leftrightarrow$   $\pi$ <sup>*ραγματοποιείται το*  $(B - A)$ .</sup>

*2. Το ενδεχόμενο:* 

 ${ \{ \Pi \rho \alpha \gamma \mu \alpha \tau \sigma \pi \sigma \nu \epsilon i \tau \alpha \iota \alpha \kappa \rho \iota \beta \omega \zeta \epsilon \nu \alpha \alpha \pi \dot{\sigma} \tau \alpha \} (A \kappa \alpha \iota \beta ) \} \Leftrightarrow$ 

 $\Leftrightarrow$   $\begin{cases} [(\Pi\rho\alpha\gamma\mu\alpha\tau\sigma\pi\sigma\iota\epsilon i\tau\alpha\iota\tau\sigma\ A) & \kappa\alpha\iota\quad (\Delta\varepsilon\nu\ \pi\rho\alpha\gamma\mu\alpha\tau\sigma\pi\sigma\iota\epsilon i\tau\alpha\iota\ \tau\sigma\ B)]$ <br> *ή* (Πραγματοποιείται το Β) και (Δεν πραγματοποιείται το A )  $\Leftrightarrow$ 

$$
\Leftrightarrow \begin{pmatrix} (\Pi \rho \alpha \gamma \mu \alpha \tau \sigma \pi \sigma \iota \iota \iota \tau \sigma \ A \cap B') \\ \eta \\ (\Pi \rho \alpha \gamma \mu \alpha \tau \sigma \pi \sigma \iota \iota \iota \iota \iota \tau \sigma \ B \cap A') \end{pmatrix} \Leftrightarrow
$$

 $\Leftrightarrow$  { $\Pi \rho \alpha \gamma \mu \alpha \tau \sigma \pi$ *οιείται το*  $(A \cap B') \cup (B \cap A')$ }

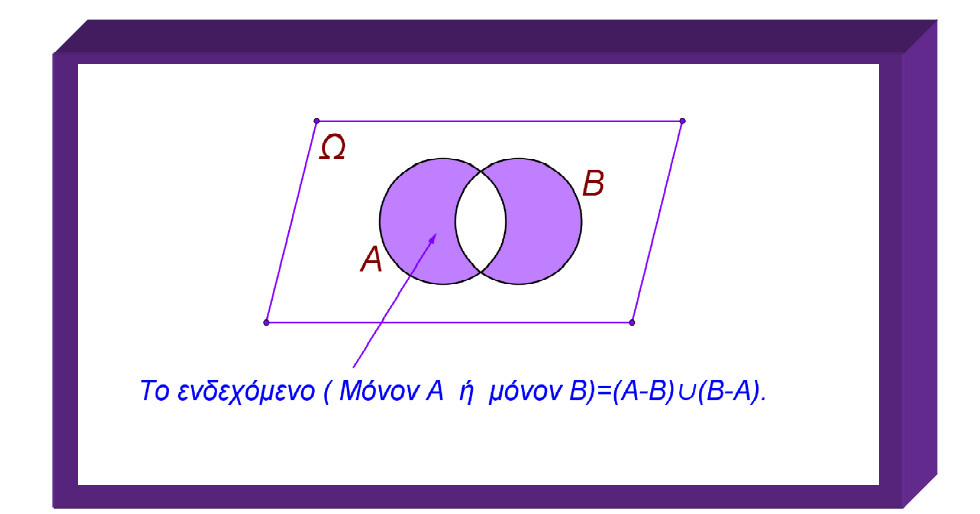

# *3. Το ενδεχόμενο:*

 $(\Delta \varepsilon v \pi \rho \alpha \gamma \mu \alpha \tau \sigma \pi \sigma \varepsilon \iota \tau \alpha \iota \kappa \alpha \nu \varepsilon \nu \alpha \alpha \pi \sigma \tau \alpha A \kappa \alpha \iota B) \Leftrightarrow$ 

⇔ (<sup>( Δεν πραγματοποιείται το Α )<br>και</sup> ( Δεν πραγματοποιείται το B )  $\bigg\{ \Leftrightarrow \bigg\{ \begin{matrix} (\varPi\rho\alpha\gamma\mu\alpha\tau o\pi o\iota\varepsilon i\tau\alpha\iota\ \tau o\ \varLambda'\ \end{matrix}\bigg\}$  $($  Πραγματοποιείται το **B**') \* ⇔  $\Leftrightarrow$  (Πραγματοποιείται το A' ∩ B')  $\Leftrightarrow$  {Πραγματοποιείται το  $(A \cup B)'$ }  $\Leftrightarrow$  $\Leftrightarrow$  { $\Delta \varepsilon v \pi \rho \alpha \gamma \mu \alpha \tau \sigma \pi \sigma \varepsilon i \tau \alpha \iota \tau \sigma$  ( $A \cup B$ ) }.

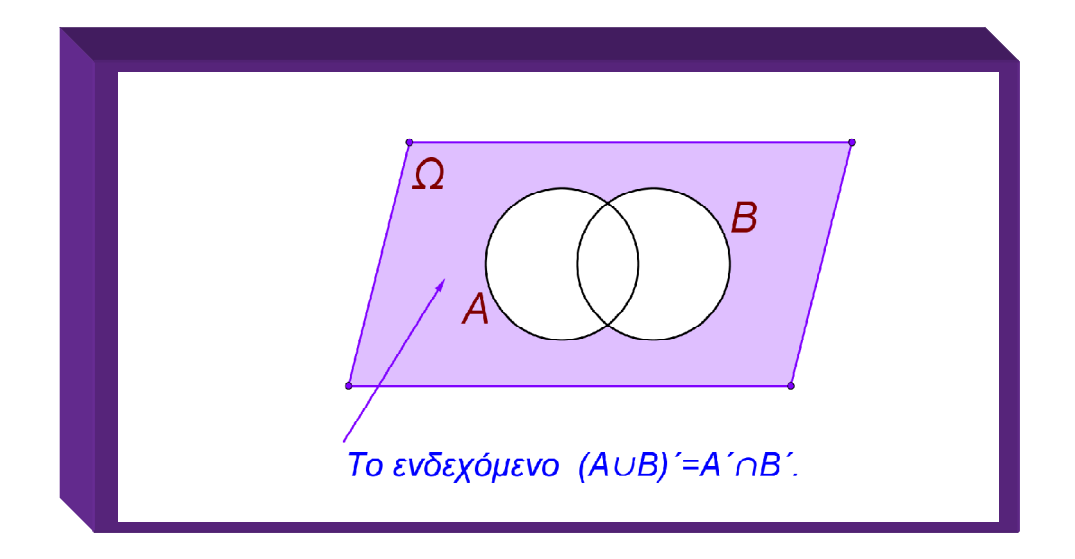

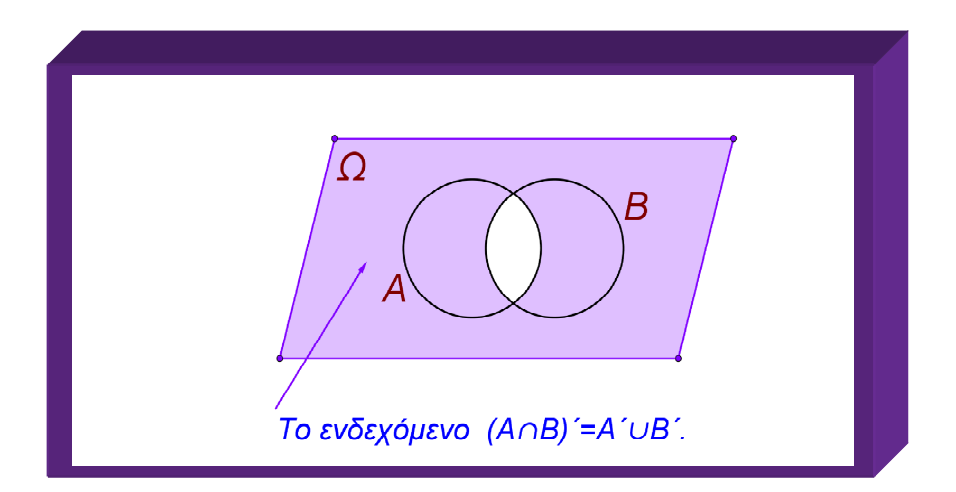

*4.*  $Av A \subseteq B$  τότε (η πραγματοποίηση του  $A \Rightarrow T$ ην πραγματοποίηση του B) και αντίστροφα.

#### *Η έννοια της Πιθανότητας*

*Σχετική Συχνότητα* 

*Εκτελούμε πείραμα τύχης ν − φορές. Υποθέτουμε ότι το ενδεχόμενο Ε του πειράματος αυτού πραγματοποιείται κ − φορές, ν, κ ∈ Ν\*, κ ≤ ν.* 

Ορισμός: Ονομάζουμε σχετική συχνότητα του ενδεχομένου E, και συμβολίζουμε με f $_E$ , το πηλίκο  $\frac{\kappa}{\nu}$ . *Επομένως:* 

$$
0\leq f_E=\frac{\kappa}{\nu}\leq 1.
$$

Έστω  $\bm{\Omega}=\{\bm{\omega}_1,\bm{\omega}_2,\bm{\omega}_3,...,\bm{\omega}_{\bm{\rho-1}},\bm{\omega}_{\bm{\rho}}\},$   $\bm{\rho}\in N^*$  ο δειγματικός χώρος πειράματος που εκτελείται <mark>ν − φορές. Αν τα απλά ενδεχόμενα</mark> {ω<sub>1</sub>}, {ω<sub>2</sub>},…,{ω<sub>ρ</sub>} <mark>πραγματοποιούνται κ<sub>1</sub>, κ<sub>2</sub>,…, κ<sub>ρ</sub> − φορές</mark> *αντίστοιχα, τότε οι σχετικές τους συχνότητες δίδονται από τις:* 

$$
f_1 = \frac{\kappa_1}{\nu}, \quad f_2 = \frac{\kappa_2}{\nu}, \dots, f_\rho = \frac{\kappa_\rho}{\nu}
$$

*και είναι:* 

$$
0 \leq f_i \leq 1, \quad \alpha \varphi \circ \varphi \quad 0 \leq \kappa_i \leq \nu \quad \gamma \circ \alpha \kappa \dot{\alpha} \theta \varepsilon \quad i = 1, 2, ..., \rho \qquad (1) \quad \kappa \alpha \varepsilon.
$$

$$
f_1 + f_2 + \dots + f_\rho = \frac{\kappa_1}{\nu} + \frac{\kappa_2}{\nu} + \dots + \frac{\kappa_\rho}{\nu} = \frac{\nu}{\nu} = 1 \qquad (2).
$$

*Έστω για παράδειγμα το πείραμα τύχης "Ρίχνω ένα κανονικό νόμισμα" 1000 - φορές, χωρίς να λαμβάνω υπόψη το ενδεχόμενο το νόμισμα να σταθεί όρθιο.* 

*Ο δειγματικός χώρος του πειράματος είναι:*  $\Omega = \{K, \Gamma\}$  όπου  $K$   $K$ αι  $\Gamma$  είναι τα ενδεχόμενα:

*K* : « Στην πάνω όψη του νομίσματος εμφανίζεται η Κορώνα » και

*Γ* : « Στην πάνω όψη του νομίσματος εμφανίζονται Γράμματα ».

Υποθέτουμε ότι το ενδεχόμενο *K πραγματοποιείται 480 - φορές, ενώ το ενδεχόμενο Γ 520 - φορές.* <mark>Είναι τότε:</mark>  $f_K = \frac{480}{1000}$  $\frac{480}{1000}$   $\kappa \alpha t$   $f_T = \frac{520}{1000}$  $\frac{520}{1000}$   $\mu \varepsilon$   $f_K + f_T = \frac{480}{1000}$  $\frac{480}{1000} + \frac{520}{1000}$  $\frac{1}{1000} = 1.$ 

 *Θεωρώντας ότι το παραπάνω πείραμα εκτελείται άπειρες φορές διαπιστώνουμε ότι οι σχετικές συχνότητες*  f<sub>K</sub> και f<sub>Γ</sub>, των ενδεχομένων K και Γ αντίστοιχα, τείνουν να γίνουν ίσες με:

$$
f_K + f_I = \frac{1}{2} = 0.5.
$$

 *Το εμπειρικό αυτό συμπέρασμα, επιβεβαιώνεται θεωρητικά, και ονομάζεται νόμος των μεγάλων αριθμών ή στατιστική ομαλότητα.* 

*Κλασικός ορισμός της Πιθανότητας* 

Έστω πείραμα τύχης με δειγματοχώρο  $\bm{\varOmega}=\{\bm{\omega}_1,\bm{\omega}_2,\bm{\omega}_3,...$  ,  $\bm{\omega}_{\bm{\rho-1}},\bm{\omega}_{\bm{\rho}}\},\;$   $\bm{\rho}\in N^*$  του οποίου τα απλά ενδεχόμενα  $\bm{E}_{\bm{i}} = \{\bm{\omega_i}\}, \hspace{0.2cm} \bm{i = 1,2,..., \bm{\rho}} \hspace{0.2cm}$ έχουν την ίδια σχετική συχνότητα. Στην περίπτωση αυτή λέμε ότι τα *απλά ενδεχόμενα του είναι ισοπίθανα.*

*Eίναι τότε:*  $P(E_i) = \frac{1}{\rho}$ , για κάθε  $i = 1, 2, ..., \rho$ .

*Γενικότερα, η πιθανότητα ενδεχομένου Ε του Ω με k − στοιχεία, k ∈ N\*, k ≤ ρ δίδεται από την:* 

U = V # = , *ό*': \$*ί* ';6=:*ί* #= *ί* .

 *Λέμε επίσης ότι ο αριθμός δείχνει το πλήθος των ευνοϊκών περιπτώσεων πραγματοποίησης του ενδεχομένου , ενώ ο αριθμός το πλήθος των δυνατών περιπτώσεων.* 

 *Με βάση τα παραπάνω είναι:* 

$$
P(\emptyset) = \frac{N(\emptyset)}{N(\Omega)} = 0, \quad P(\Omega) = \frac{N(\Omega)}{N(\Omega)} = 1 \quad \text{kall}
$$

$$
P(E) = \frac{N(E)}{N(\Omega)} \stackrel{E \subseteq \Omega}{\leq} \frac{N(\Omega)}{N(\Omega)} = 1 \Rightarrow 0 \leq P(E) \leq 1, \quad \gamma \iota \alpha \kappa \dot{\alpha} \theta \varepsilon \quad E \subseteq \Omega.
$$

*Αξιωματικός ορισμός της Πιθανότητας* 

Έστω  $\bm{\Omega}=\{\bm{\omega}_1, \bm{\omega}_2, \bm{\omega}_3, ..., \bm{\omega}_{\nu-1}, \bm{\omega}_\nu\}$  δειγματικός χώρος πεπερασμένου πλήθους στοιχείων.

Σε κάθε απλό ενδεχόμενο  $E_i = \{\omega_i\}, \; \; i=1,2,..., \nu$  αντιστοιχίζουμε τον πραγματικό αριθμό  $P(E_i)$ , *συμβολικά* U<sup>K</sup> , *έτσι ώστε να είναι:* 

$$
\begin{cases}\n0 \le P(\omega_i) \le 1, & \gamma \iota \alpha \kappa \dot{\alpha} \theta \varepsilon \quad i = 1, 2, ..., \nu \\
\kappa \alpha \iota \\
P(\omega_1) + P(\omega_2) + P(\omega_3) + \dots + P(\omega_{\nu-1}) + P(\omega_{\nu}) = 1\n\end{cases}
$$

*Τον αριθμό*  $P(\omega_i)$  *ονομάζουμε πιθανότητα του απλού ενδεχομένου*  $E_i = \{\omega_i\}, \ \ i = 1, 2, ..., \nu.$ 

*Αν E*  $=\{\varepsilon_1,\varepsilon_2,\varepsilon_3,...,\varepsilon_{\rho-1},\varepsilon_\rho\}\subseteq\varOmega$ *,*  $E\neq\emptyset$  *τότε ορίζουμε ως πιθανότητα του ενδεχομένου E , συμβολικά*  $P(E)$ , το άθροισμα:  $P(E) = P(\varepsilon_1) + P(\varepsilon_2) + \cdots + P(\varepsilon_p)$ .

*Ειδικότερα, αν Ε =*  $\emptyset$  *ορίζουμε:*  $P(\emptyset) = 0$ .

Σημείωση: <mark>Δοθέντος δειγματικού χώρου Ω</mark> = {ω<sub>1</sub>,ω<sub>2</sub>,ω<sub>3</sub>,…,ω<sub>ν-1</sub>,ω<sub>ν</sub>} <mark>η φράση</mark> "επιλέγουμε τυχαία ένα *στοιχείο του " θα σημαίνει ότι όλα τα δυνατά αποτελέσματα είναι ισοπίθανα, με πιθανότητα συνεπώς:* 

$$
P(\omega_i)=\frac{1}{\nu}, \quad \gamma \iota \alpha \kappa \dot{\alpha} \theta \varepsilon \quad i=1,2,..., \nu.
$$

*Κανόνες Λογισμού Πιθανοτήτων* 

*Έστω Α και Β ενδεχόμενα* δειγματικού χώρου Ω είναι:<sup>2</sup>

*Aν A και B δύο ανεξάρτητα ενδεχόμενα του Ω, τότε:* 

$$
P(A \cup B) = P(A) + P(B).
$$

•  $P(A') = 1 - P(A)$ .

l

*<sup>2</sup> Οι κανόνες αυτοί ισχύουν ανεξάρτητα από το εάν ο δειγματοχώρος αποτελείται από ισοπίθανα ή όχι απλά ενδεχόμενα.* 

**·** Για οποιαδήποτε ενδεχόμενα *Α* και *Β* του Ω ισχύει:

$$
P(A \cup B) = P(A) + P(B) - P(A \cap B).
$$

- $A \cup A \subseteq B \Rightarrow P(A) \leq P(B)$  και
- $P(A) = P(A \cap B) + P(A B)$  ή  $P(A) = P(A \cap B) + P(A \cap B')$
- $P(A \cap B) \le P(A)$ ,  $P(A \cap B) \le P(B)$ ,  $\alpha \varphi \varphi \varphi$ :  $A \cap B \subseteq A$   $\kappa \alpha \iota$   $A \cap B \subseteq B$
- $P(A) \le P(A \cup B)$ ,  $P(B) \le P(A \cup B)$ ,  $\alpha \varphi \varphi \varphi$ :  $A \subseteq A \cup B$   $\kappa \alpha \iota$   $B \subseteq A \cup B$
- Θεωρούμε το ενδεχόμενο Ε ∶ <sup>"</sup>Ακριβώς ένα από τα ενδεχόμενα Α και Β πραγματοποιείται".

*Είναι τότε:*  $P(E) = P(A) + P(B) - 2P(A \cap B)$ .

*Απόδειξη:* 

*Είναι:*  $E = (A - B) \cup (B - A) = (A \cap B') \cup (B \cap A') \Rightarrow$ 

$$
P(E) = P\{(A \cap B') \cup (B \cap A')\} \stackrel{(A \cap B') \cap (B \cap A') = \emptyset}{\cong} P(A \cap B') + P(B \cap A') \qquad (1) \quad \text{kall}
$$
\n
$$
\begin{cases}\nA = (A \cap B) \cup (A \cap B') \\
B = (B \cap A) \cup (B \cap A')\n\end{cases} \Rightarrow \begin{cases}\nP(A) \stackrel{(A \cap B) \cap (A \cap B') = \emptyset}{\cong} P(A \cap B) + P(A \cap B') \\
P(B) \stackrel{(B \cap A) \cap (B \cap A') = \emptyset}{\cong} P(B \cap A) + P(B \cap A')\n\end{cases} \Rightarrow
$$
\n
$$
\Rightarrow \begin{cases}\nP(A \cap B') = P(A) - P(A \cap B) \\
P(B \cap A') = P(B) - P(B \cap A)\n\end{cases} \qquad (2).
$$

<mark>Από τις</mark> (1) και (2) έχουμε:

$$
P(E) = P\{(A \cap B') \cup (B \cap A')\} = P(A) + P(B) - 2P(A \cap B).
$$

#### *Λυμένα Θέματα*

*1. Από μια συνηθισμένη τράπουλα 52 φύλλων επιλέγουμε τυχαία ένα χαρτί.* 

*Να βρείτε τις πιθανότητες των ενδεχομένων:* 

*A* : « *Το χαρτί είναι ρήγας* », *B* : « *Το χαρτί είναι άσος μπαστούνι* »,

*Γ* :≪ Το χαρτί είναι πέντε ή Σπαθί ≫, Δ :≪ Το χαρτί δεν είναι Σπαθί ≫,

*E* :≪ *Το χαρτί είναι άσος ή δέκα* ≫, *Z* :≪ *Το χαρτί δεν είναι άσος ούτε όμως και δέκα* ≫.

# *Λύση:*

 *Ο δειγματικός χώρος του πειράματος αποτελείται από τα 52 χαρτιά της τράπουλας, δηλαδή από:*  13 ≪ Κούπες ≫ , 13 ≪ Καρώ ≫ , 13 ≪ Μπαστούνια ≫ και 13 ≪ Σπαθιά ≫.

 *Τα απλά ενδεχόμενα του δειγματοχώρου αυτού είναι ισοπίθανα.* 

*Οι ευνοϊκές περιπτώσεις για το ενδεχόμενο Α είναι:*  $N(A) = 4$  και επειδή  $N(\Omega) = 52$  θα είναι:

$$
P(A) = \frac{4}{52} = \frac{1}{13}.
$$

Όμοια, οι ευνοϊκές περιπτώσεις για το ενδεχόμενο Β είναι: N(B) = 1 και επομένως:

$$
P(B)=\frac{1}{52}
$$

 *Για την εύρεση της πιθανότητας του ενδεχομένου* 0 *θεωρούμε τα απλούστερα ενδεχόμενα:*   $\Gamma_1 \,$  ∶≪ Το χαρτί είναι πέντε ≫ *΄ και*  $\Gamma_2 \,$  ∶ ≪ Το χαρτί είναι Σπαθί ≫. ΄ Είναι τότε:

$$
\Gamma = \Gamma_1 \cup \Gamma_2, \quad \Gamma_1 \cap \Gamma_2 = \{ \mathbf{5} \sigma \pi \alpha \theta \mathbf{i} \} \neq \emptyset \quad \text{k} \alpha \mathbf{i} \quad P(\Gamma) = P(\Gamma_1) + P(\Gamma_2) - P(\Gamma_1 \cap \Gamma_2) \Rightarrow
$$

$$
\Rightarrow P(\Gamma) = \frac{4}{52} + \frac{13}{52} - \frac{1}{52} \Rightarrow P(\Gamma) = \frac{4}{13}.
$$

 *Έστω το ενδεχόμενο* >- ∶ ≪ 9 <#*ί* \$*ί* 5'=*ί* ≫. *Είναι τότε:* 

$$
P(\Delta_1) = \frac{13}{52} = \frac{1}{4} \quad \text{kai} \quad \Delta = \Delta_1 \dot{\ } \Rightarrow P(\Delta) = 1 - P(\Delta_1) = 1 - \frac{1}{4} \Rightarrow P(\Delta) = \frac{3}{4}.
$$

 $E$ άν  $E_1$   $\;\; :\ll T$ ο χαρτί είναι άσος  $\;\gg ,\;\; E_2\; \;\; :\ll T$ ο χαρτί είναι δέκα  $\;\gg$  τότε:

Τα ενδεχόμενα - Ε<sub>1</sub> και - Ε<sub>2</sub> - είναι ανεξάρτητα, -αφού ένα χαρτί της τράπουλας δεν μπορεί να είναι *ταυτόχρονα πέντε και δέκα, και:* 

$$
E = E_1 \cup E_2 \Rightarrow P(E) = P(E_1) + P(E_2) = \frac{4}{52} + \frac{4}{52} \Rightarrow P(E) = \frac{2}{13}.
$$

 *Το ενδεχόμενο* 

$$
Z = (E_1 \cup E_2)' \Rightarrow P(Z) = 1 - P(E_1 \cup E_2) \Rightarrow P(Z) = 1 - \frac{2}{13} \Rightarrow P(Z) = \frac{11}{13}.
$$

Σημειώνεται ότι οι πιθανότητες των ενδεχομένων Γ, Δ, Ε και Ζ μπορούν να βρεθούν και ως εξής:

*Οι ευνοϊκές περιπτώσεις για το ενδεχόμενο:*

• Γ είναι:  $N(\Gamma) = 16 \ll \gamma \iota \alpha \tau i; \gg \kappa \alpha \iota$  συνεπώς:

$$
P(\Gamma) = \frac{N(\Gamma)}{N(\Omega)} = \frac{16}{52} \Rightarrow P(\Gamma) = \frac{4}{13}.
$$

• Δ είναι:  $N(\Delta) = 39$ , οπότε:

$$
P(\Delta) = \frac{39}{52} \Rightarrow P(\Delta) = \frac{3}{4}.
$$

 $\bm{E}$  είναι:  $N(\bm{E}) = 8$ , οπότε:

$$
P(E) = \frac{8}{52} \Rightarrow P(E) = \frac{2}{13} \quad \kappa \alpha \iota
$$

**Ζ είναι:**  $N(Z) = 44$ , **οπότε:** 

$$
P(Z) = \frac{44}{52} \Rightarrow P(Z) = \frac{11}{13}
$$

*2. Η πιθανότητα να αποκτήσει πτυχίο Μαθηματικού υποψήφιος για την τριτοβάθμια εκπαίδευση είναι τετραπλάσια της πιθανότητας να μην το αποκτήσει. Να βρεθούν οι πιθανότητες αυτές.* 

 *Λύση:* 

*Θεωρούμε το ενδεχόμενο: Π :*« Ο υποψήφιος παίρνει πτυχίο Μαθηματικού ». Είναι τότε:

 $A : \ll 0$  υποψήφιος δεν παίρνει πτυχίο Μαθηματικού  $\gg = \Pi'$  και:

$$
P(\Pi) = 4P(A) \Rightarrow P(\Pi) = 4P(\Pi') \Rightarrow P(\Pi) = 4\{1 - P(\Pi)\} \Rightarrow
$$

$$
\Rightarrow 5P(\Pi) = 4 \Rightarrow P(\Pi) = \frac{4}{5} \quad \text{kai} \quad P(A) = P(\Pi') = 1 - P(\Pi) = 1 - \frac{4}{5} = \frac{1}{5}.
$$

3. Έστω δειγματικός χώρος  $\,\,\Omega = \{\omega_1, \; \omega_2, \; \omega_3, \; \omega_4, \; \omega_5\}.$  Αν τα απλά ενδεχόμενα του  $\,\,\Omega$  έχουν πιθανότητες  $P(\omega_1)$ ,  $P(\omega_2)$ ,  $P(\omega_3)$ ,  $P(\omega_4)$  και  $P(\omega_5)$  ανάλογες προς τους αριθμούς 2,4,6,8 και 10 αντίστοιχα, *να βρείτε την πιθανότητα του ενδεχομένο*υ  $\boldsymbol{E} = \{\boldsymbol{\omega}_2, \,\,\, \boldsymbol{\omega}_3, \,\,\, \boldsymbol{\omega}_5\}.$ 

*Λύση:* 

 *Σύμφωνα με τα δεδομένα είναι:* 

$$
\frac{P(\omega_1)}{2} = \frac{P(\omega_2)}{4} = \frac{P(\omega_3)}{6} = \frac{P(\omega_4)}{8} = \frac{P(\omega_5)}{10} = x \Rightarrow
$$

 $\Rightarrow P(\omega_1) = 2x, P(\omega_2) = 4x, P(\omega_3) = 6x, P(\omega_4) = 8x \text{ } \kappa \alpha \iota \quad P(\omega_5) = 10x$  (1)  $\kappa \alpha \iota$ 

$$
P(\omega_1)+P(\omega_2)+P(\omega_3)+P(\omega_4)+P(\omega_5)=P(\Omega)=1\Rightarrow\cdots\Rightarrow 30x=1\Rightarrow x=\frac{1}{30}\qquad(2).
$$

*Επομένως:* 

$$
P(\omega_1) = \frac{2}{30} = \frac{1}{15}
$$
,  $P(\omega_2) = \dots = \frac{2}{15}$ ,  $P(\omega_3) = \dots = \frac{1}{5}$ ,  $P(\omega_4) = \dots = \frac{4}{15}$ ,  $P(\omega_5) = \dots = \frac{1}{3}$ .

*Η πιθανότητα του ενδεχομένου Ε είναι:* 

$$
P(E) = P(\omega_2) + P(\omega_3) + P(\omega_5) = \dots = \frac{2}{3}.
$$

*4. Κουτί περιέχει 20 σφαίρες, εκ των οποίων 4 κόκκινες, 6 άσπρες και 10 μαύρες. Επιλέγουμε στην τύχη* 

*μια εξ' αυτών: Ποιά η πιθανότητα η σφαίρα που επιλέξαμε να είναι:* 

$$
E_1 \times \text{Mauop} \gg, \ \ E_2 \times \text{Aomp} \ \ \text{h\ } \text{Mauop} \gg, \qquad E_3 \times \text{Kokkuv} \gg \ \ \text{kau}
$$

 $E_4$ : « ούτε άσπρη ούτε κόκκινη ».

*Λύση:* 

Οι ευνοϊκές περιπτώσεις για τα ενδεχόμενα -  $E_1$  - και -  $E_3$  - είναι: -  $N(E_1) = 10$ , -  $N(E_3) = 4$ .

*Συνεπώς:* 

$$
P(E_1) = \frac{N(E_1)}{N(\Omega)} = \frac{10}{20} = \frac{1}{2}, \qquad P(E_3) = \frac{N(E_3)}{N(\Omega)} = \dots = \frac{1}{5}.
$$

*Η πιθανότητα των ενδεχομένων Ε<sub>2</sub> και Ε<sub>4</sub> μπορεί να βρεθεί με δύο τρόπους:* 

*a) Πρώτη μέθοδος:* 

*Οι ευνοϊκές περιπτώσεις για τα ενδεχόμενα*  $E_2$  *και*  $E_4$  *είναι:* 

 = - = -2.

 *Επομένως:*

$$
P(E_2) = \frac{N(E_2)}{N(\Omega)} = \frac{16}{20} = \frac{4}{5} \quad \kappa \alpha \iota \quad P(E_4) = \frac{N(E_4)}{N(\Omega)} = \frac{1}{2}.
$$

## *b) Δεύτερη μέθοδος*

*Θεωρούμε το ενδεχόμενο: Α* :≪ *Η σφαίρα που επιλέχτηκε είναι άσπρη* ≫. *Τότε:* 

$$
E_2 = A \cup E_1, \quad E_4 = A' \cap E_3' = (A \cup E_3)'
$$

$$
P(E_2) = P(A \cup E_1) \stackrel{A,E_1 \xi \neq \nu \alpha}{\equiv} P(A) + P(E_1) = \frac{N(A)}{N(\Omega)} + \frac{N(E_1)}{N(\Omega)} = \dots = \frac{4}{5},
$$

$$
\begin{cases}\nP(E_4) = P((A \cup E_3)') = 1 - P(A \cup E_3) \\
\kappa \alpha \iota \\
P(A \cup E_3) \stackrel{A, E_3 \xi \text{d} \nu \alpha}{\equiv} P(A) + P(E_3) = \dots = \frac{1}{2} \\
\alpha \beta \iota \beta \iota \beta \iota \beta \jota \beta \jota \beta \kappa \alpha \iota\n\end{cases} \Rightarrow P(E_4) = 1 - \frac{1}{2} = \frac{1}{2}.
$$

5. Έστω  $\Omega = \{0, 1, 2, ..., 8, 99\}$  ο δειγματικός χώρος πειράματος τύχης με ισοπίθανα απλά ενδεχόμενα.

*Επιλέγουμε τυχαία έναν αριθμό* ; *από το και κατασκευάζουμε την, ως προς* +*, εξίσωση:* 

$$
(\lambda^3 - 6\lambda^2 + 11\lambda - 6)x = 3
$$
 (1).

Έστω το ενδεχόμενο E :≪ H εξίσωση (1) είναι αδύνατη ≫. Ποιά είναι η πιθανότητα του;

*Λύση:* 

 *Είναι γνωστό ότι η εξίσωση (1) είναι αδύνατη, όταν:* 

$$
\lambda^3-6\lambda^2+11\lambda-6=0 \Leftrightarrow \cdots \Leftrightarrow \lambda=1, \qquad \lambda=2, \qquad \lambda=3.
$$

*Επομένως οι ευνοϊκές περιπτώσεις για το Ε είναι:*  $N(E) = 3$  και  $N(\Omega) = 100$ . Συνεπώς:

$$
P(E) = \frac{3}{100} = 0.03
$$

*6. Έστω*  $\Omega = \{0, 1, 2, ..., 8, 9\}$  *ο δειγματικός χώρος πειράματος τύχης με ισοπίθανα απλά ενδεχόμενα.* 

*Επιλέγουμε τυχαία έναν αριθμό τη από το Ω, και κατασκευάζουμε την, ως προς*  $x$ *, εξίσωση:* 

$$
x^2-4x+m=0\qquad (1).
$$

*Να βρείτε τις πιθανότητες των ενδεχομένων:* 

 $E_1$ : ≪ Η εξίσωση (1) έχει δύο ρίζες πραγματικές ≫,

 $E_2\colon\ll H$  εξίσωση  $(1)$  είναι αδύνατη στο  $\;IR\gg$ ,  $\;\;\;\;\;E_2\colon\ll H\;\;(1)$  έχει διπλή ρίζα στο  $\;IR\gg$ .  *Λύση:* 

*Η εξίσωση (1), ως δευτεροβάθμια, έχει δύο πραγματικές ρίζες όταν είναι:* 

$$
\Delta \geq 0 \Leftrightarrow 16 - 4m \geq 0 \Leftrightarrow m \leq 4 \stackrel{m \in \Omega}{\Rightarrow} m = 0, 1, 2, 3, 4.
$$

*Επομένως:*  $P(E_1) = \frac{N(E_1)}{N(Q)}$  $\frac{V(E_1)}{N(\Omega)} = \frac{5}{10}$  $\frac{5}{10} \Rightarrow P(E_1) = \frac{1}{2}$ .

*Το ενδεχόμενο*  $E_2$  *είναι το συμπληρωματικό του*  $E_1$ *. Επομένως:*  $P(E_2) = P(E_1^{'}) = \frac{1}{2}$ *.* 

Διαφορετικά, η εξίσωση (1) είναι αδύνατη στο IR, όταν:

$$
\Delta < 0 \Leftrightarrow 16 - 4m < 0 \Leftrightarrow m > 4 \stackrel{m \in \Omega}{\Rightarrow} m = 5, 6, 7, 8, 9. \qquad \text{A}\rho\alpha: \quad P(E_2) = \frac{N(E_2)}{N(\Omega)} \Rightarrow P(E_2) = \frac{5}{10} = \frac{1}{2}.
$$

 $\partial$ μοια, η εξίσωση (1) έχει διπλή ρίζα στο IR, όταν:  $\Delta = 0 \Leftrightarrow 16 - 4m = 0 \Leftrightarrow m = 4$ . Άρα,

$$
P(E_3) = \frac{N(E_3)}{N(\Omega)} \Rightarrow P(E_3) = \frac{1}{10}
$$

*7. Ρίχνουμε ένα νόμισμα. Το πείραμα σταματά όταν εμφανιστούν 2 φορές κεφαλή ή μετά από τρείς εκτελέσεις του. Να βρείτε τις πιθανότητες των ενδεχομένων:* 

*A* :« Τουλάχιστον δύο φορές Γράμματα », Β : «Δύο φορές Κεφάλη »

*Λύση:* 

**Ο δειγματικός χώρος και τα ενδεχόμενα** *Α* και *Β* του πειράματος είναι:

 $\Omega = \{KK, KTK, KIT, TKK, TKT, TTK, TIT\}, A = \{KIT, TKT, TTK, TIT\}$   $\kappa \alpha \iota \ B = \{KK, KTK, TKK\}.$ *Επομένως:* 

$$
P(A) = \frac{N(A)}{N(\Omega)} = \frac{4}{7}
$$
  $\kappa \alpha \iota$   $P(B) = \frac{N(B)}{N(\Omega)} = \frac{3}{7}$ 

- *8. Κουτί περιέχει 6 σφαίρες, 4 άσπρες και 2 μαύρες. Δεύτερο κουτί περιέχει 3 σφαίρες, 2 άσπρες και 1 μαύρες. Επιλέγουμε μια σφαίρα από κάθε κουτί.* 
	- *Θεωρούμε τα ενδεχόμενα:* 
		- *A* : ≪ Και οι δύο σφαίρες είναι άσπρες », B : ≪ Και οι δύο σφαίρες είναι Μαύρες » και

*Γ* :« *Η μια σφαίρα είναι άσπρη ενώ η άλλη μαύρη* ».

*Να βρεθούν οι πιθανότητες των ενδεχομένων: A, B και Γ.* 

*Λύση:* 

.

*Αν με* « *α >> συμβολίζουμε τις άσπρες, με* « *μ >> τις μαύρες από το πρώτο κουτί και με* << *Α >> τις άσπρες,* ≪ { ≫ *τις μαύρες από το δεύτερο κουτί τότε:* 

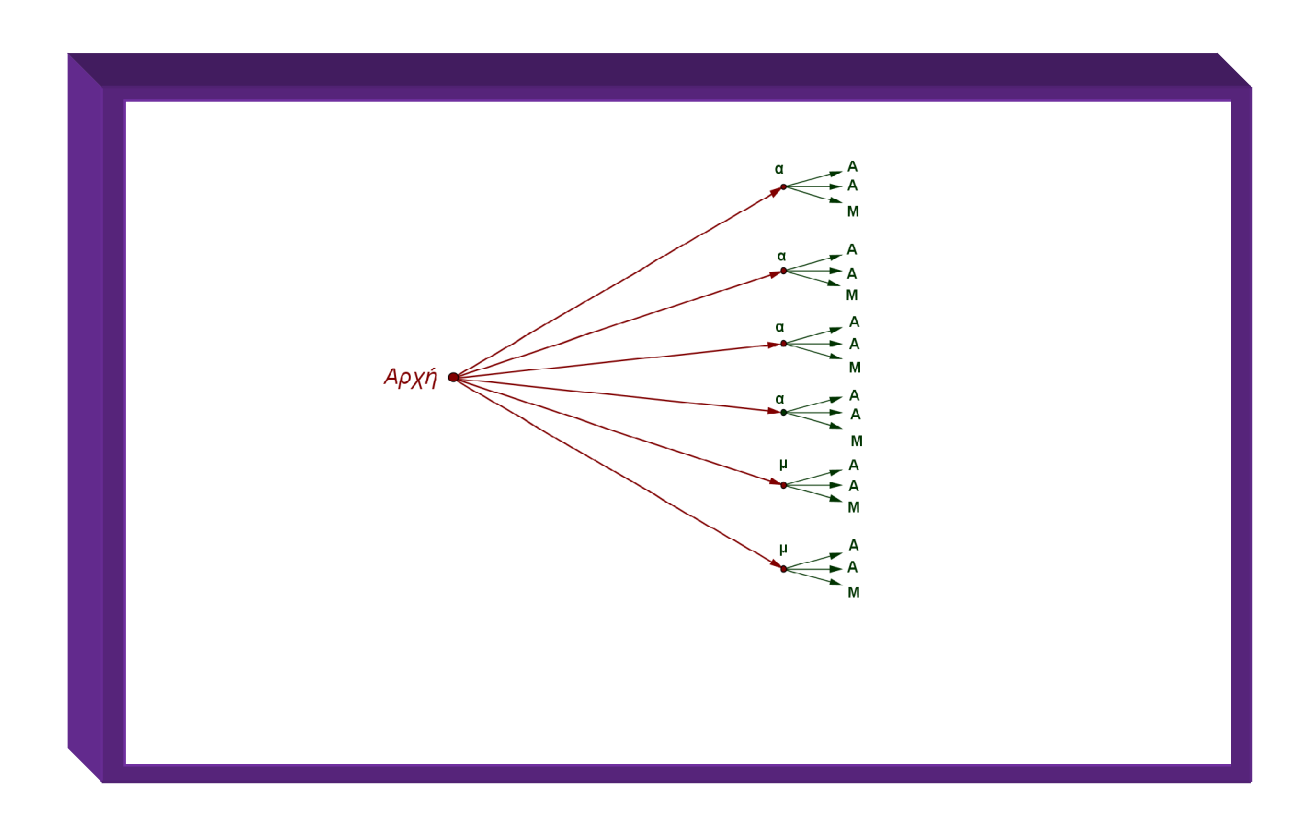

 $\Omega = {\alpha A, \alpha A, \alpha M, \alpha A, \alpha A, \alpha M, \alpha A, \alpha A, \alpha M, \alpha A, \alpha A, \alpha A, \alpha M, \mu A, \mu A, \mu M, \mu A, \mu M},$ 

= , , , , , , , , = {, { , 0 = {, {, {, {, , , , :

$$
P(A) = \frac{N(A)}{N(\Omega)} = \frac{8}{18} = \frac{4}{9}, \quad P(B) = \dots = \frac{1}{9}, \quad P(\Gamma) = \dots = \frac{4}{9}.
$$

*9. Με τα ψηφία* 2,  *κατασκευάζω τριψήφιους αριθμούς των οποίων τα ψηφία είναι όλα διαφορετικά. Να βρείτε τις πιθανότητες των ενδεχομένων:* 

*A* : « *O* αριθμός είναι περιττός », B : « Ο αριθμός διαιρείται με το 3 »,

 $\bm{\varGamma} \,:\ll \, \bm{0}$  αριθμός είναι πολλαπλάσιο του 4 ή του 14 ≫.

 *Λύση:* 

 *Όπως φαίνεται στο παρακάτω δενδροδιάγραμμα το πρώτο ψηφίο των τριψήφιων αριθμών επιλέγεται* 

*με δύο τρόπους* {3 *ή* 6}.

 *Αντίστοιχα, το δεύτερο ψηφίο επιλέγεται με δύο τρόπους, ενώ το τρίτο ψηφίο με ένα τρόπο.* 

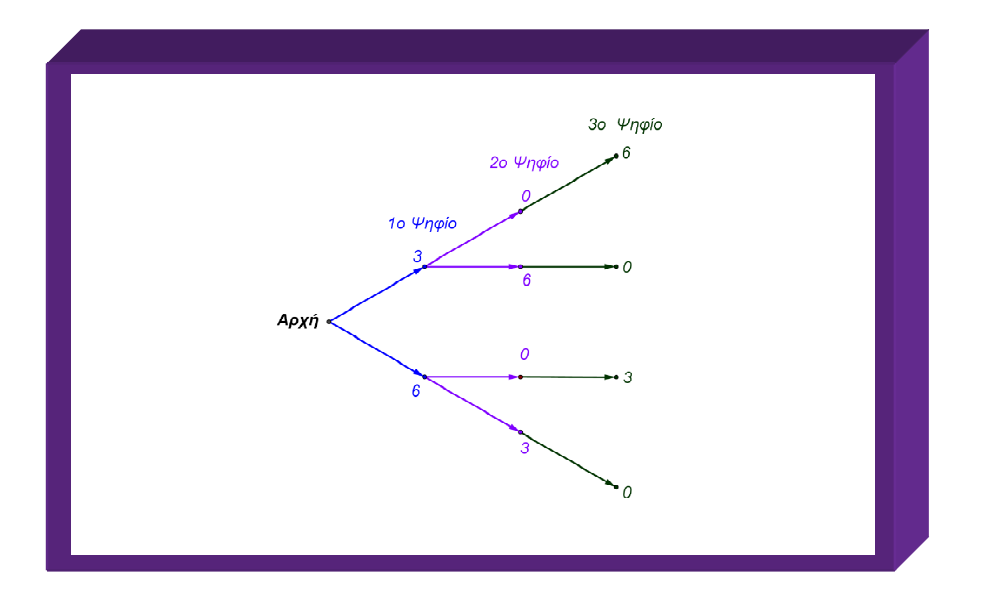

*Ο δειγματικός χώρος του πειράματος είναι:*  $\Omega = \{306, 360, 603, 630\}$  ενώ:

 $A = \{603\}, B = \{306, 360, 603, 630\} = \Omega$   $\kappa \alpha \iota$   $\Gamma = \{360, 630\}.$ 

 *Επομένως:* 

$$
P(A) = \frac{N(A)}{N(\Omega)} = \frac{1}{4}
$$
,  $P(B) = P(\Omega) = 1$   $\kappa \alpha \iota$   $P(\Gamma) = \frac{2}{4} = \frac{1}{2}$ .

10. Με τα ψηφία 0,3 και 6 κατασκευάζω τριψήφιους αριθμούς των οποίων τα ψηφία μπορεί να είναι και

*ίσα. Να βρείτε τις πιθανότητες των ενδεχομένων:* 

*A* : « *O* αριθμός είναι περιττός », B : « Ο αριθμός διαιρείται με το 3 »,

 $\bm{\Gamma} \,:\ll \, \bm{0}$  αριθμός είναι πολλαπλάσιο του 4 ή του 14 ≫.

 *Λύση* 

 *Ο δειγματικός χώρος του πειράματος είναι:* 

 $\Omega = \{300, 303, 306, 330, 333, 336, 360, 363, 366, 600, 603, 606, 630, 633, 636, 660, 663, 666\},\$ 

*τα δε ενδεχόμενα του:* 

 $A = \{303, 333, 363, 603, 633, 663\}, B = \Omega$   $\kappa \alpha \Gamma = \{300, 336, 360, 600, 630, 636, 660\}.$ 

 *Άρα:* 

$$
P(A) = \frac{N(A)}{N(\Omega)} = \frac{6}{18} = \frac{1}{3}, \quad P(B) = P(\Omega) = 1 \quad \text{kai} \quad P(\Gamma) = \dots = \frac{7}{18}.
$$

*11. Οικογένεια έχει τρία παιδιά από τα οποία το μεγαλύτερο ηλικιακά είναι αγόρι. Ποιά είναι η πιθανότητα των ενδεχομένων E*  $_1$  : ≪  $H$  οικογένεια έχει ακριβώς ένα κορίτσι ≫,

 $E_2$ :  $\ll$  *Το δεύτερο ηλικιακά παιδί είναι αγόρι* »,

 $E_3$ :  $\ll$  *Η* οικογένεια έχει το πολύ ένα κορίτσι ».

*Αν τα δύο πρώτα ηλικιακά παιδιά είναι κορίτσια, ποιά η πιθανότητα του ενδεχομένου:* 

*E* :≪ *To τρίτο παιδί είναι αγόρι* ≫;

*Λύση:* 

*Συμβολίζουμε με « α » τα αγόρια και με « κ » τα κορίτσια.* 

 *Αφού το μεγαλύτερο παιδί, ( πρώτο παιδί ), της οικογένειας είναι αγόρι ο δειγματοχώρος του* 

*πειράματος είναι:* 

 $\Omega = {\alpha \alpha \alpha, \alpha \alpha \kappa, \alpha \kappa \alpha, \alpha \kappa \kappa}, \quad E_1 = {\alpha \alpha \kappa, \alpha \kappa \alpha}, \quad E_2 = {\alpha \alpha \alpha, \alpha \alpha \kappa}, \quad E_3 = {\alpha \alpha \alpha, \alpha \alpha \kappa, \alpha \kappa \alpha}.$ 

*Σημειώνεται ότι ο συμβολισμός ≪ ααα >* σημαίνει: 1ο, 2ο και τρίτο παιδί αγόρι.

 *Επομένως:* 

$$
P(E_1) = \frac{N(E_1)}{N(\Omega)} = \frac{1}{2}, \quad P(E_2) = \frac{N(E_2)}{N(\Omega)} = \frac{1}{2}, \quad P(E_3) = \frac{N(E_3)}{N(\Omega)} = \frac{3}{4}.
$$

 *Αν τα δύο πρώτα ηλικιακά παιδιά της οικογένειας είναι κορίτσια, τότε ο δειγματικός χώρος του πειράματος είναι:*  $\Omega' = \{\kappa \kappa \alpha, \kappa \kappa \kappa \}$ *. Επομένως:* 

$$
E = \{ \kappa \kappa \alpha \} \quad \kappa \alpha \iota \quad P(E) = \frac{N(E)}{N(\Omega')} = \frac{1}{2}.
$$

*12. Οικογένεια έχει τρία παιδιά από τα οποία το ένα είναι αγόρι. Ποιά είναι η πιθανότητα των ενδεχομένων* 

 $E_{1}:\ll H$  οικογένεια έχει ακριβώς ένα κορίτσι ≫,

 $E_2$ : ≪ Το πολύ ένα κορίτσια »,  $E_3$ : ≪ Τουλάχιστον δύο αγόρια ».

*Αν υποτεθεί ότι δύο από τα παιδιά της παραπάνω οικογένειας είναι κορίτσια, ποιά είναι η πιθανότητα του ενδεχομένου Ε* **:≪ Το άλλο παιδί είναι αγόρι »;** 

 *Λύση:* 

*Είναι*  $\Omega = \{ \{\alpha, \alpha, \alpha\}, \{\alpha, \alpha, \kappa\}, \{\alpha, \kappa, \kappa\} \}$  και:

$$
\boldsymbol{E}_1 = \{ \{\boldsymbol{a}, \boldsymbol{a}, \boldsymbol{\kappa} \}, \ \boldsymbol{E}_2 = \{ \{\boldsymbol{\alpha}, \boldsymbol{\alpha}, \boldsymbol{\alpha} \}, \{\boldsymbol{\alpha}, \boldsymbol{\alpha}, \boldsymbol{\kappa} \} \}, \ \boldsymbol{E}_3 = \{ \{\boldsymbol{\alpha}, \boldsymbol{\alpha}, \boldsymbol{\alpha} \}, \{\boldsymbol{\alpha}, \boldsymbol{\alpha}, \boldsymbol{\kappa} \} \} \ \boldsymbol{\kappa} \boldsymbol{\alpha} \, \boldsymbol{\kappa}
$$

$$
P(E_1) = \frac{N(E_1)}{N(\Omega)} = \frac{1}{3}, \quad P(E_2) = \frac{N(E_2)}{N(\Omega)} = \frac{2}{3}, \quad P(E_3) = \frac{N(E_3)}{N(\Omega)} = \dots = \frac{2}{3}.
$$

 *Αν η οικογένεια έχει δύο κορίτσια, τότε:* 

$$
\Omega' = \{ \{\boldsymbol{\alpha}, \boldsymbol{\kappa}, \boldsymbol{\kappa} \}, \{\boldsymbol{\kappa}, \boldsymbol{\kappa}, \boldsymbol{\kappa} \} \}, \quad \boldsymbol{E} = \{ \{\boldsymbol{\kappa}, \boldsymbol{\kappa}, \boldsymbol{\alpha} \} \} \ \boldsymbol{\kappa} \boldsymbol{\alpha} \boldsymbol{\iota} \colon \quad \boldsymbol{P}(\boldsymbol{E}) = \frac{1}{2}.
$$

*13. Για τα ενδεχόμενα δειγματικού χώρου δίδονται:* 

$$
P(A') = \frac{1}{2}
$$
,  $P(B) = \frac{2}{3}$ ,  $P(A \cap B) = \frac{1}{4}$ .

*Να βρείτε τις πιθανότητες:* 

U, U*΄*, U ∪ , U − , U*΄* ∪ *΄* U*΄* ∩ *΄*.

*Λύση:* 

 *Από τα δεδομένα του προβλήματος έχουμε:* 

$$
P(A) = 1 - P(A') = \dots = \frac{1}{2}, \quad P(B') = 1 - P(B) = \dots = \frac{1}{3},
$$
  

$$
P(A \cup B) = P(A) + P(B) - P(A \cap B) = \frac{1}{2} + \frac{2}{3} - \frac{1}{4} = \frac{11}{12}.
$$

*Είναι επίσης:* 

 = ∩ ∪ ∩ ΄ ⇒W ∩∩∩΄r∅ U = U ∩ + U ∩ ΄ ⇒ ⇒ U ∩ ΄ = U − U ∩ ⇒ U − = - − - = - , U΄ ∪ ΄ = UÅ ∩ ΄Ç = - − U ∩ = - − - = U΄ ∩ ΄ = UÅ ∪ ΄Ç = - − U ∪ = - − --- = --.

14. Για τα ενδεχόμενα A και B δειγματικού χώρου Ω δίδονται:

$$
P(A) = \frac{3}{4} \quad \kappa \alpha \iota \quad P(B) = \frac{2}{7}
$$

.

*Είναι τα ενδεχόμενα αυτά ανεξάρτητα;* 

*Λύση:* 

*Υποθέτουμε ότι τα ενδεχόμενα A και B είναι ανεξάρτητα, δηλαδή A ∩ B = Ø. Είναι τότε:* 

$$
P(A \cup B) = P(A) + P(B) \Rightarrow P(A \cup B) = \frac{3}{4} + \frac{2}{7} = \frac{29}{28} > 1, \quad \alpha \delta \dot{\alpha} \nu \alpha \tau \dot{\alpha} \nu.
$$

Επομένως τα ενδεχόμενα *Α* και *Β δεν είναι ανεξάρτητα.* 

# 15. Για οποιαδήποτε ενδεχόμενα A και B δειγματικού χώρου Ω δείξτε ότι:

$$
P(B)-P(A')\leq P(A\cap B)\leq P(A)+P(B).
$$

*Απόδειξη:* 

*Είναι γνωστό ότι για οποιαδήποτε ενδεχόμενα Α και Β του Ω είναι:* 

$$
P(A \cup B) = P(A) + P(B) - P(A \cap B) \Rightarrow
$$
  
\n
$$
\Rightarrow P(A \cap B) = P(A) + P(B) - P(A \cup B) \quad (1).
$$

 *Είναι όμως:* 

$$
0 \le P(A \cup B) \le 1 \Rightarrow -1 \le -P(A \cup B) \le 0 \Rightarrow
$$
  
\n
$$
\Rightarrow P(A) + P(B) - 1 \le P(A) + P(B) - P(A \cup B) \le P(A) + P(B) \Rightarrow
$$
  
\n(1)  
\n(2)  
\n(3)  
\n(4)  
\n(5)  
\n(6)  
\n(7)  
\n(8)  
\n(9)  
\n(1)  
\n(1)  
\n(2)  
\n(3)  
\n(4)  
\n(5)  
\n(6)  
\n(7)  
\n(8)  
\n(9)  
\n(9)  
\n(1)  
\n(1)  
\n(2)  
\n(3)  
\n(4)  
\n(5)  
\n(6)  
\n(7)  
\n(8)  
\n(9)  
\n(9)  
\n(1)  
\n(1)  
\n(2)  
\n(3)  
\n(4)  
\n(5)  
\n(6)  
\n(7)  
\n(8)  
\n(9)  
\n(9)  
\n(1)  
\n(1)  
\n(2)  
\n(3)  
\n(4)  
\n(5)  
\n(6)  
\n(7)  
\n(8)  
\n(9)  
\n(9)  
\n(1)  
\n(1)  
\n(1)  
\n(2)  
\n(3)  
\n(4)  
\n(5)  
\n(6)  
\n(7)  
\n(8)  
\n(9)  
\n(1)  
\n(1)  
\n(1)  
\n(2)  
\n(3)  
\n(4)  
\n(5)  
\n(6)  
\n(7)  
\n(8)  
\n(9)  
\n(1)  
\n(1)  
\n(1)  
\n(2)  
\n(3)  
\n(4)  
\n(5)  
\n(6)  
\n(7)  
\n(8)  
\n(9)  
\n(1)  
\n(1)  
\n(2)  
\n(3)  
\n(4)  
\n(5)  
\n(6)  
\n(7)  
\n(8)  
\n(9)  
\n(9)  
\n(1)  
\n(1)  
\n(2)  
\n(3)  
\n(4)  
\n(5)  
\n(6)  
\n(7)  
\n(8)  
\n(9)  
\n(1)  
\n(1)  
\n(2)  
\n(3)  
\n(4)  
\

#### *Ασκήσεις προς λύση*

- *1. Θεωρούμε το πείραμα: << Ρίχνουμε ένα κανονικό ζάρι >>. Να ορίσετε:* 
	- *Τον δειγματικό χώρο του πειράματος*
	- Τα ενδεχόμενα: E<sub>1</sub>:≪ Εμφάνιση άρτιου αριθμού ≫,

 $E_2$ : ≪ *Εμφάνιση αριθμού μεγαλύτερου του* 6 ≫,

 $E_3$ :  $\ll$  *Εμφάνιση αριθμού μεγαλύτερου ή ίσου με* 6  $\gg$ .

- $E_1 \cup E_2$ ,  $E_1 \cap E_2$ ,  $E_1 \cup E_3$ ,  $E_1 \cap E_3$ ,  $E_3$ ,  $E_1 E_3$ ,  $E_1 \cap E_3$ ,  $K\alpha t$   $E_2$ .
- *2. Να ορίσετε τ ον δειγματικό χώρο του πειράματος:*

 *<< Ρίχνουμε ένα νόμισμα μέχρι να έλθουν γράμματα ή τρείς κεφαλές >>.* 

*3. Έστω το πείραμα τύχης: << Ρίχνουμε πρώτα ένα ζάρι και στη συνέχεια ένα νόμισμα >>.* 

*Να ορίσετε:* 

- *Τ ον δειγματικό χώρο του πειράματος.*
- Τα ενδεχόμενα: E<sub>1</sub>:≪ Περιττός αριθμός Γράμματα ≫.

 $E_2$ : « Διαιρέτης του 6 - Κορώνα »,  $E_3$ : « Πολλαπλλάσιο του 2 και του 3 - Κορώνα ».

4. Έστω ο δειγματικός χώρος:  $\Omega = \{0, 1, 2, ..., 19, 20\}.$ 

**Να ορίσετε τα ενδεχόμενα:**  $E_1 = \{x / \, x \in \Omega, \ \ x \ \pi$ ολλαπλάσιο του 2 },

$$
E_2 = \{x \mid x \in \Omega, x \text{ mod } \lambda \text{ and } \lambda \text{ mod } 5\}, E_3 = E_1 \cap E_2.
$$

*Να ορίσετε επίσης το ενδεχόμενο λεκτικά.* 

- *5. Στο πείραμα τύχης << Ρίχνουμε δύο ζάρια >> να ορίσετε:* 
	- *Τ ον δειγματικό χώρο του πειράματος.*
	- *Τα ενδεχόμενα:* - $E_1$ : « Άθροισμα ενδείξεων πολλαπλάσιο του 3 ».

 $E_2$ : ≪ *Η πρώτη ένδειξη είναι τριπλάσια της δεύτερης* » και

 $E_3$ : « Η δεύτερη ένδειξη διαιρεί την πρώτη ».

*6. Διαθέτουμε 4 μαύρες, 3 πράσινες και 2 κόκκινες σφαίρες.* 

*Επιλέγουμε μία - μία τις σφαίρες, χωρίς επανατοποθέτηση, έως ότου βγει μία μαύρη.* 

*Να ορίσετε τον δειγματικό χώρο του πειράματος.* 

*7. Κουτί περιέχει 20 σφαίρες άσπρες, μαύρες και κόκκινες. Οι άσπρες είναι 5. Επιλέγουμε τυχαία μια εξ' αυτών. Αν η πιθανότητα του ενδεχομένου:* 

A :« Η σφαίρα που επελέγη είναι άσπρη ή μαύρη 
$$
\gg
$$
 είναι  $P(A) = \frac{3}{5}$ 

*να βρείτε πόσες είναι οι μαύρες, πόσες οι κόκκινες σφαίρες και την πιθανότητα των ενδεχομένων:* 

 $E_1$  :≪ Η σφαίρα είναι Μαύρη ή Κόκκινη ≫,  $E_2$  :≪ Η σφαίρα δεν είναι Μαύρη ≫.

8. Έστω δειγματικός χώρος  $\Omega = {\omega_1, \omega_2, \omega_3, \omega_4}$  και  $P(\omega_1) = \frac{1}{3}$ ,  $P(\omega_2) = \frac{1}{6}$ ,  $P(\omega_3) = 3P(\omega_4)$ .

*Θεωρούμε επίσης το ενδεχόμενο E*  $=$   $\{\boldsymbol{\omega_3}, \; \boldsymbol{\omega_4}\}$ 

**Να βρείτε τις πιθανότητες**  $P(\omega_3)$ ,  $P(\omega_4)$  και  $P(E)$ .

**9.** *Έστω το ενδεχόμενο A δειγματικού χώρου Ω για το οποίο:*  $9P(A)P(A') = 2$  *και*  $P(A) > P(A')$ . *Να υπολογίσετε την πιθανότητα του ενδεχομένου .* 

10. Με τα ψηφία 0,2,4,6 κατασκευάζω τριψήφιους αριθμούς των οποίων τα ψηφία είναι όλα διαφορετικά. *Να βρείτε τις πιθανότητες των ενδεχομένων:* 

*A* : « *O* αριθμός είναι άρτιος », B : « Ο αριθμός είναι πολλαπλάσιο του 4 »,

*Γ* : « Ο αριθμός είναι μικρότερος του 400 ».

*11. Μία οικογένεια έχει 2 παιδιά. Θεωρούμε τα ενδεχόμενα:* 

 $E_1\colon \ll T$ ο πρώτο ηλικιακά παιδί είναι Αγόρι ≫,  $E_2\colon \ll T$ ο δεύτερο παιδί είναι Κορίτσι ≫,

 $E_3$ :  $\ll$  *K αι τα δύο παιδιά είναι του ίδιου φύλλου*  $\gg$ .

- Να ορίσετε τα ενδεχόμενα:  $E_1 \cap E_2$ ,  $E_1 \cup E_2$ ,  $E_1^+,~E_3^+,~\ E_1^{+} \cap E_3^+$  και  $(E_1 \cup E_3)^*.$
- **Να επαληθεύσετε ότι:**  $N(E_1 \cup E_2) = N(E_1) + N(E_2) N(E_1 \cap E_2)$ .

12. Έστω Ω = {0,1,2,...,8,9} ο δειγματικός χώρος πειράματος τύχης με ισοπίθανα απλά ενδεχόμενα. *Επιλέγουμε τυχαία έναν αριθμό* ; *από το και κατασκευάζουμε την, ως προς* +*, εξίσωση:* 

$$
x^2 - \lambda x + \lambda - 1 = 0 \qquad (1).
$$

*Να βρείτε τις πιθανότητες των ενδεχομένων:* 

 $E_1$ : ≪ Η εξίσωση (1) έχει δύο ρίζες πραγματικές – άνισες ≫,

 $E_2\colon\ll H$  εξίσωση  $(1)$  έχει διπλή ρίζα στο IR »,

<u>E3: ≪ Η εξίσωση (1) έχει δύο ρίζες πραγματικές – ετερόσημες ≫παι</u>

 $E_4$ :  $\ll H$  εξίσωση  $(1)$  είναι αδύνατη στο IR  $\gg$ .

#### *13. Σε εταιρεία κατασκευής λαμπτήρων ελέγχονται λαμπτήρες ο ένας μετά τον άλλο έως ότου βρεθούν 2*

*ελαττωματικοί ή μέχρι να ελεγχθούν 4 λαμπτήρες. Να βρείτε τις πιθανότητες των ενδεχομένων:* 

 $E_1\colon \ll B$ ρέθηκαν ακριβώς 2 ελαττωματικοί λαμπτήρες ≫,

 $E_2\colon\ll B$ ρέθηκαν τουλάχιστον  $\,1\,$  κανονικοί λαμπτήρες  $\gg$ ,

 $E_3\colon\ll B$ ρέθηκαν το πολύ  $1$  ελαττωματικοί λαμπτήρες  $\gg$  και

 $E_4$ : « Βρέθηκαν 2 ελαττωματικοί λαμπτήρες ».

*14. Οικογένεια έχει τρία παιδιά. Αν τα δύο πρώτα ηλικιακά παιδιά είναι κορίτσια, ποιά η πιθανότητα του ενδεχομένου:* 

 $E \nvert \ll H$  οικογένεια έχει ένα αγόρι ≫;

**16.** Για οποιαδήποτε ενδεχόμενα A και B δειγματικού χώρου Ω δείξτε ότι:

$$
P(A)-P(B)\leq P(A-B)\leq P(A).
$$

17. Για τα ενδεχόμενα *Α και Β δειγματικού χώρου Ω δίδονται:* 

$$
P(A) \geq \frac{3}{7} \quad \text{kall} \quad P(B') \leq \frac{2}{5}
$$

.

*Να δείξτε ότι:* 

$$
\frac{1}{35}\leq P(A\cap B)\leq \frac{2}{5} \quad \text{and} \quad A\cap B\neq \emptyset.
$$

18. Για τα ενδεχόμενα *Α και Β δειγματικού χώρου Ω δίδεται ότι:* 

$$
|2P(A)-1|+|3P(B)-1|=0, P(A-B)=\frac{1}{3}.
$$

*Να δείξετε ότι:* 

$$
P(A \cap B) = \frac{1}{6} \quad \text{και να βρείτε την πιθανότητα του ενδεχομένου}
$$

 $E \ll \Pi \rho \alpha \gamma \mu \alpha \tau$ οποιείται ένα τουλάχιστον από τα A και B ≫.

*19. Για κάθε ενδεχόμενο δειγματικού χώρου να δείξετε ότι:* 

$$
P(A)P(A') \leq \frac{1}{4}
$$
  $\kappa \alpha \iota$   $-4P^2(A) + 4P(A') + 8P(A) \leq 5.$ 

20. Για τα ενδεχόμενα *Α και Β δειγματικού χώρου Ω δίδεται ότι:* 

$$
\sqrt{1-6P(A)+9P^{2}(A)}+\sqrt{4P^{2}(B)-4P(B)+1}=0, P(A-B)=\frac{1}{4}.
$$

*Να δείξετε ότι:* 

$$
P(A ∩ B) = \frac{1}{12}
$$
 και να βρείτε την πιθανότητα του ενδεχομένου

 $E \ll \Pi \rho \alpha \gamma \mu \alpha \tau$ οποιείται ένα τουλάχιστον από τα A και B ≫.

21. Για τα ενδεχόμενα *Α και Β δειγματικού χώρου Ω να δείξετε ότι:* 

$$
1 \leq \sqrt{1+2P(A)+P^2(A)}+\sqrt{P^2(A\cap B)-2P(B)P(A\cap B)+P^2(B)}\leq 2.
$$

- 22. Για τα ενδεχόμενα A και B δειγματικού χώρου Ω δίδεται ότι  $P(A) = P(B)$ . Αν οι πιθανότητες *των ενδεχομένων Α* ∩ *Β και Α* ∪ *Β είναι οι ρίζες της εξίσωσης*  $8x^2 − 6x + 1 = 0$ *, να βρείτε τις πιθανότητες των ενδεχομένων:* 
	- $P(A \cap B)$ ,  $P(A \cup B)$ ,  $P(A)$ ,  $P(B)$
	- $\bullet$   $E_1$  : "Δεν πραγματοποιείται κανένα από τα  $A$  και Β".
	- $E_2$ : "Πραγματοποιείται μόνον το Β" και
	- $E_3$ : "Πραγματοποιείται ακριβώς ένα από τα Α και Β".
- *23. Από τους μαθητές ενός σχολείου το* % *ασχολείται με το ποδόσφαιρο, το* 2% *με το μπάσκετ και το* -2% *και με το ποδόσφαιρο και με το μπάσκετ. Επιλέγουμε τυχαία ένα μαθητή. Να βρείτε την πιθανότητα των ενδεχομένων:* 
	- $\bullet$   $E_1:$  "Ο μαθητής που επελέγη ασχολείται με το ποδόσφαιρο ή με το μπάσκετ"
	- $E_2$ : "Ο μαθητής που επελέγη ασχολείται μόνον με το ποδόσφαιρο"
	- $E_3$ : "Ο μαθητής που επελέγη δεν ασχολείται με το ποδόσφαιρο ούτε και με το μπάσκετ".
- *24. Οι φοιτητές του Μαθηματικού τμήματος του Αριστοτελείου Πανεπιστημίου Θεσσαλονίκης για το έτος 2015-16 είναι 250. Το* 2% *των αγοριών φοιτητών είναι αριστούχοι. Αντίστοιχα το* % *των κοριτσιών φοιτητριών είναι επίσης αριστούχες. Επιλέγουμε στην τύχη ένα φοιτητή εξ' αυτών. Έστω το ενδεχόμενο:*

E : "Επελέγη κορίτσι αριστούχο".

*Aν*  $P(E) = 0.008$  *να βρείτε:* 

- *Πόσα είναι τα αγόρια και πόσα τα κορίτσια φοιτητές*
- *Τις πιθανότητες των ενδεχομένων:*

 $E_1$  : "Επελέγ⊠αγόρι πο⊠δεν είναι αριστούχος" και

- $E_2$ : "Επελέγ $\mathbb Z$ αγόρι ή κορίτσι πο $\mathbb Z$ δεν είναι αριστούχος".
- *25. Σε νησί της Ελλάδας το* ç2% *των κατοίκων δεν έχουν σκάφος, το* 2% *δεν έχουν αυτοκίνητο και το*  2% *δεν έχουν ούτε σκάφος ούτε αυτοκίνητο. Επιλέγουμε στην τύχη ένα κάτοικο του νησιού αυτού. Να βρείτε τις πιθανότητες των ενδεχομένων:* 
	- $\boldsymbol{E}_{\boldsymbol{1}}$  : "Επελέγ⊠ κάτοικος πο⊠ έχει σκάφος και α⊠τοκίν⊠το",
	- $E_2$ : "Επελέγ $\mathbb Z$  κάτοικος πο $\mathbb Z$  έχει σκάφος αλλά δεν έχει α $\mathbb Z$ τοκίν $\mathbb Z$ το",
	- $E_3$ : "Επελέγ $\mathbb Z$  κάτοικος πο $\mathbb Z$  δεν έχει σκάφος έχει όμως α $\mathbb Z$ τοκίν $\mathbb Z$ το".
- *26. Σε νησί του Αιγαίου το* 2% *των κατοίκων του δεν γνωρίζει Αγγλικά, το* 2% *δεν γνωρίζει Ρώσικα ενώ το* % *δεν γνωρίζει Αγγλικά ούτε και Ρώσικα. Επιλέγουμε τυχαία ένα κάτοικο του νησιού. Να βρείτε τις πιθανότητες των ενδεχομένων:* 
	- $E_1$  : "Επελέγ⊠ κάτοικος πο⊠ γνωρίζει Ρώσικα",
	- $E_2$ : "Επελέγ<br/><br>
	Πειάτοικος πο<br>
	Πινωρίζει Αγγλικά ή Ρώσικα",
	- $E_3$ : "Επελέγ $\mathbb Z$  κάτοικος πο $\mathbb Z$ γνωρίζει μόνον Ρώσικα" και
	- $E_4$ : "Επελέγ $\mathbb Z$ κάτοικος πο $\mathbb Z$ γνωρίζει Αγγλικά και Ρώσικα".

## 27. Έστω *Α και Β ενδεχόμενα πειράματος τύχης δειγματικού χώρου Ω.*

*a) Να δείξετε ότι:* 

$$
P(A)+P(B)-1\leq P(A\cap B)\leq P(A)+P(B).
$$

*b) Αν για τα ενδεχόμενα Α και Β είναι:* 

$$
P(A) = \frac{1}{2} \quad \kappa \alpha \iota \quad P(B) = \frac{3}{5}
$$

- **·** *Να εξετάσετε αν τα Α και Β είναι ανεξάρτητα και*
- *Να δείξετε ότι:*

$$
\frac{1}{10} \le P(A \cap B) \le \frac{1}{2}, \quad P(A \cup B) \ge \frac{3}{5} \quad \text{kall} \quad P(B - A) \le \frac{3}{5}.
$$

*28. Έστω ενδεχόμενα πειράματος τύχης δειγματικού χώρου Ω για τα οποία είναι:* 

$$
P(A) = \frac{1}{2}
$$
  $\kappa \alpha \iota$   $P(B) = \frac{1}{5}$ .

*Να δείξετε ότι:* 

$$
P(A \cap B) \le \frac{1}{5}, \quad \frac{1}{2} \le P(A \cup B) \le \frac{7}{10} \quad \text{kat} \quad P(B - A) \le \frac{1}{5}.
$$

29. Θεωρούμε τα ενδεχόμενα *Α και Β δειγματικού χώρου Ω για τα οποία δίδονται:* 

$$
P(A)=\frac{1}{2\alpha} \quad \kappa \alpha \iota \quad P(B)=\frac{1}{4}-\alpha^2, \quad \alpha \in IR.
$$

*Να προσδιορίσετε τον πραγματικό αριθμό α και στη συνέχεια τα ενδεχόμενα A και B.*